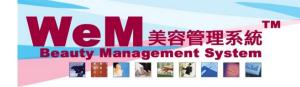

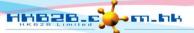

H K B 2 B L i m i t e d 香港灣仔軒尼詩道48-62號上海實業大廈11樓1102室 Rm 1102, Shanghai Industrial Investment Buliding, 48-62 Hennessy Road, Wan Chai, Hong Kong Tel: 2520 5128 Fax: 2520 6636 E-mail: wem@hkb2b.com.hk Website: http://hkb2b.com.hk

## Promotion suite master

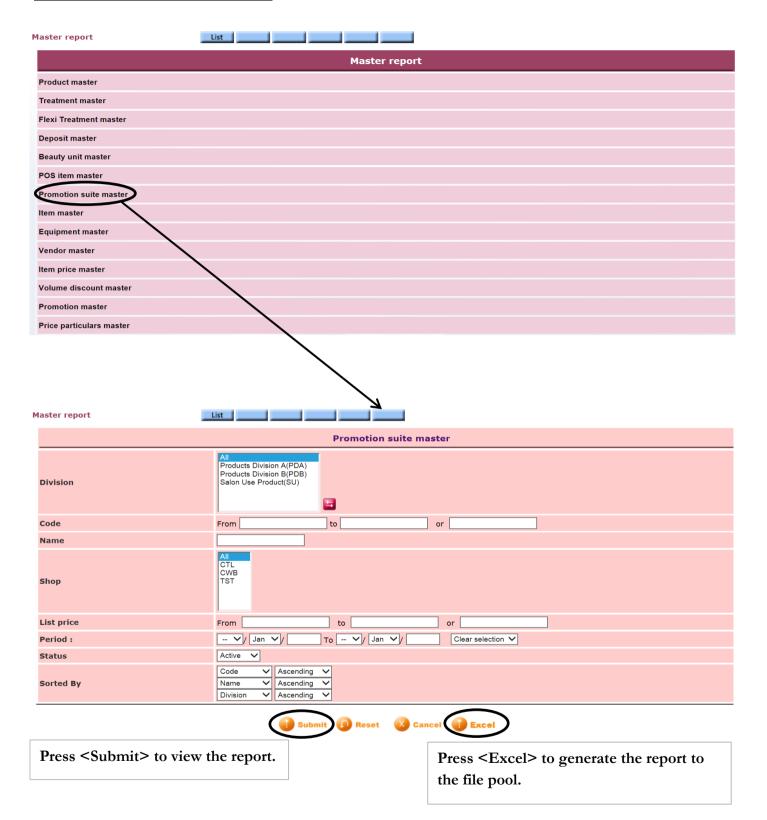

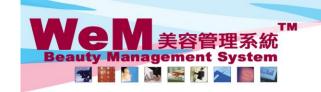

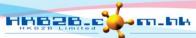

H K B 2 B L i m i t e d 香港灣仔軒尼詩道48-62號上海實業大廈11樓1102室 Rm 1102, Shanghai Industrial Investment Buliding, 48-62 Hennessy Road, Wan Chai, Hong Kong Tel: 2520 5128 Fax: 2520 6636 E-mail: wem@hkb2b.com.hk Website: http://hkb2b.com.hk

Master report

**HKB2B** Limited Promotion suite master

All

ΑII

Active

Division:

Include Item: TB01

TB02

Price :

Status :

Print On: 2-Jul-2014 Prepared by : beauty

Page: 1/4

AII

All Period:

\$ 1,288.00

\$ 1,288.00

Code : Shop : All Sorted By : Code (Ascending)/Name (Ascending)/Division (Ascending)

| Code                       | Name                 | Description | Shop           | Division      | Price    | Period                |             | Promotion code          |                | Status      |
|----------------------------|----------------------|-------------|----------------|---------------|----------|-----------------------|-------------|-------------------------|----------------|-------------|
| Item code                  | Item name            |             | Promotion code | Analysis code | Quantity | Unit price            | Gross Sales | Discount                | Amount         | Expiry date |
| 01SV0001                   | Extreme Puity<br>X10 |             | CTL,CWB,TST    | CTL,CWB,TST   |          |                       |             | Unspecified             |                | Active      |
| Include Item : 01SV0013    | Facial 407           |             | Unspecified    | Unspecified   | 10       | \$ 500.00 \$ 5,000.00 |             | HK\$ 800.00 \$ 4,200.00 |                | ) 0Day      |
| 01SV0038                   | Extreme Purity X 5   |             | CTL,CWB,TST    | CTL,CWB,TST   |          |                       |             | Unspecifi               | Unspecified Ac |             |
| Include Item : 01SV0013    | Facial 407           |             | Unspecified    | Unspecified   | 5        | \$ 500.00             | \$ 2,500.00 | HK\$ 300.00 \$          | 2,200.00       | ) 0Day      |
| 01SV0072<br>Include Item : | Genifique X 5        |             | CTL,CWB,TST    | CTL,CWB,TST   |          | Unspecified           |             | ed                      | Active         |             |
| 0161/0071                  | Face 406             |             | 11             | Upoposified   | _        | ¢ 990 00              | ¢ 4 400 00  | HK4 400 00 ¢            | 4 000 00       | 0.00        |

\$ 880.00 \$ 4,400.00 HK\$ 400.00 \$ 4,000.00 01SV0071 Face 406 Unspecified Unspecified 0Day 01SV0073 Genifique X 10 CTL,CWB,TST \$ 7,500.00 Unspecified Active 10 \$ 8,800.00 HK\$ 1,300.00 \$ 7,500.00 01SV0071 Face 406 Unspecified Unspecified \$ 880.00 0Day 1288 \$1288優惠組合 CTL,CWB,TST \$ 1,288.00 Unspecified Active

Unspecified

Unspecified

Unspecified

Unspecified

冷凍纖脂減肥療程 **Back Print Excel** 

紅外線減肥溶脂

Press <Excel> to export the report to excel.

Close

0Day

\$ 1,288.00 HK\$ 644.00 \$ 644.00

\$ 1,288.00 HK\$ 644.00 \$ 644.00

Press < Print > to print the report.